# SAULT COLLEGE OF APPLIED ARTS AND TECHNOLOGY SAULT STE. MARIE. ON

# COURSE OUTLINE

COURSE TITLE: MICROCOMPUTER APPLICATION SOFTWARE

CODE NO.: EDP104 SEMESTER: F. W

 $\cap$ 

PROGRAM: G.A.S.- LIBERAL STUDIES

AUTHOR: STAN PRATT

DATE: SEPT 95 PREVIOUS OUTLINE DATED: DEC 94

APPROVED:

DEAN SCHOOL OF BUSINESS & HOSPITALITY

- -- - -- -- - --

950823

DATE

### MICROCOMPUTER APPLICATION SOFTWARE COURSE NAME

EDP 104 CODENO.

TOTAL CREDITS 45

PREREQUISITE(S): EDP109 - Intro to Microcomputers and Application Software.

### I. PHILOSOPHY/GOALS:

This course provides the student with an opportunity to develop <sup>a</sup> deeper understanding of the concepts introduced in EDPI09. Students will reinforce existing skills and develop additional skills in utilizing operating system and application software. Utilizing spreadsheet software to solve practical problems will be emphasized.

# II. STUDENT PERFORMANCE OBJECTIVES:

Upon successful completion of this course the student will be able to:

- AI. Create, edit, save, and print multi-page documents including the use of: Headers, Footers, Page numbering, Page breaks, Text enhancements. Tabs, Indents, Fonts to change size and appearance.
- A2. Merge documents to send out multiple copies of one document (including envelopes and labels) to many people.
- A3. Create and use Macros to save time wasted by repetitive keystrokes.

------.----- - -..-- ----. --

- A4. Create professional business documents by using: Mathematical features, Columns, Tables, Outlines, Equations, and Graphics.
- AS. Sort information in documents whether the information is found in Lines, Paragraphs or as part of a secondary Merge document.
- B1. Create, edit, save and print spreadsheets that include: formatting for currency, various column widths, simple and complex formulas.
- B2. Create easy-to-read graphs and pie charts to go along with any spreadsheet.
- 83. Sort and/or extract information in <sup>a</sup> spreadsheet based on various given criteria.
- B4. Print graphs and spreadsheets as part of a document created in WordPerfect.
- C1. Name files and directories.
- C2. Use DOS commands for: date, format, dir, check disk, delete, copy, and rename.
- C3. Create, use, and remove directories and subdirectories.

 $page **#2**$ 

### MICROCOMPUTER APPLICATION SOFTWARE COURSE NAME

EDP 104 CODE NO.

# III. TOPICS TO BE COVERED:

Approximate Time

--....-... -. ------

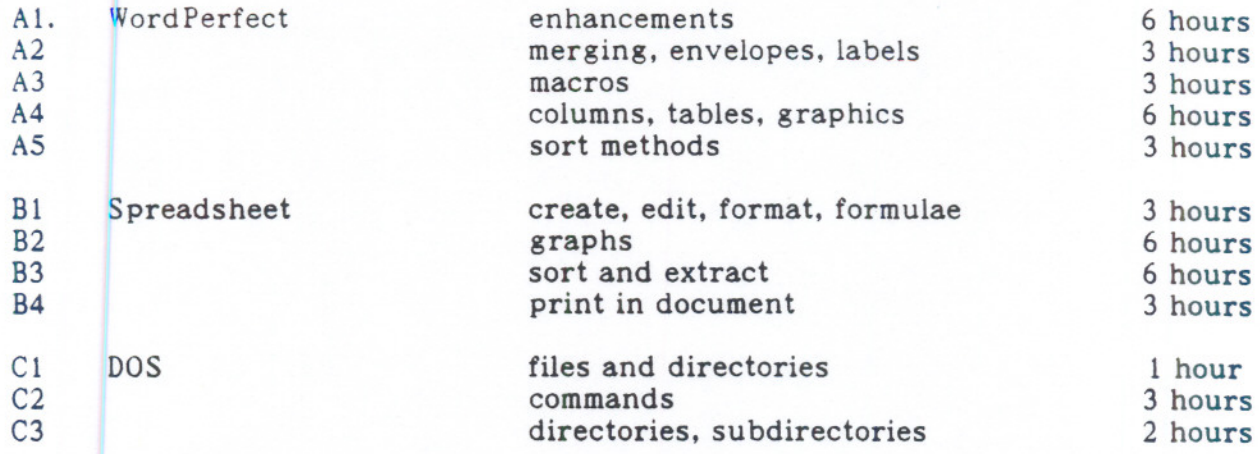

# IV. LEARNING ACTIVITIES:

The course will be comprised of a series of practical applications done via exercises on the computer. When new topics are introduced, there will be a brief lecture and a sample done as a group.

#### V. REQUIRED RESOURCES:

2 (minimum ... more suggested) 3½" diskettes, HD, IBM/DOS compatible

Text: Microcomputer Applications Kit, by Shelley and Cashman - Includes the following modules:

- 1) Introduction to Computers
- 2) Introduction to DOS
- 3) Word Processing Using WordPerfect 5.1

4) Spreadsheets Using Lotus 1-2-3 Release 2.2

# VI. EVALUATION METHODS:

All student exercises are to be handed in and checked by the professor. This should help the student know what is expected on assignments.

There will be 3 assignments in WordPerfect and 3 in Lotus. Each assignment will be given a mark out of 10 and will combine for 40% of the final mark.

There will be 3 tests each worth 20% of the final mark. The tests will be at the completion of each segment: WordPerfect, Lotus and DOS.

The dates of progress tests will be announced at least one week in advance. If a student is unable to write a test because of illness or legitimate

---- -

### MICROCOMPUTER APPLICATION SOFTWARE COURSE NAME

- - ---- -. - - .-. -

EDP 104 CODE NO.

### VI. EVALUATION METHODS (continued):

emergency, that student must contact the professor BEFORE the test and provide an acceptable (to the professor) explanation. If the student fails to contact the professor in advance. a zero grade will be given. There are no rewrites or supplemental tests provided.

The grading both of individual tests and the overall grade will be based on the following scale:

 $A+ 90 - 100%$ A  $80 - 89%$  $B = 70 - 79%$  $C$  60 - 69%

R BELOW 60%, Repeat  $-$  objectives of course not met

# VII. SPECIAL NOTES:

Students with special needs (eg. physical limitations, visual impairments, hearing impairments, learning disabilities) are encouraged to discuss required accommodations confidentially with the professor.

Your professor reserves the right to modify the course as he/she deems necessary to meet the needs of students.

- - - - - - - -- -